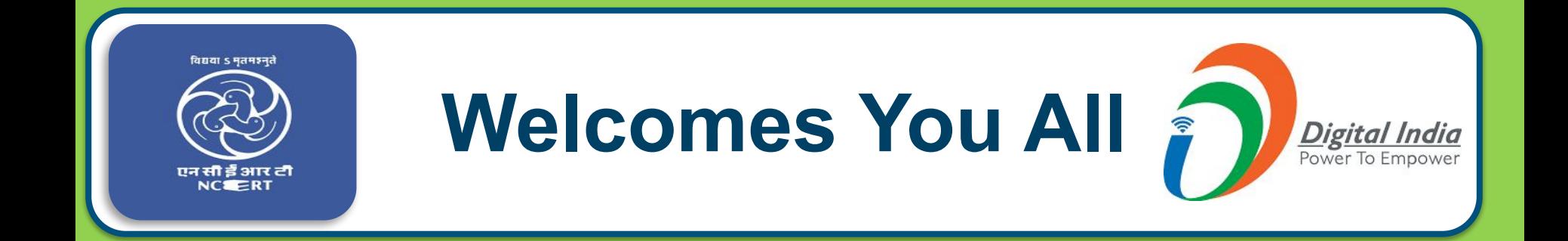

# **Webinar #694**

# **Creating Mind Map using E-Draw**

# Mind-Mapping Using E-Draw

# Dr. Meenakshi Rathi

Assistant Professor, Commerce, Govt. Adarsh College Harda Department of Higher Education, Madhya Pradesh

# **Sir Alvin Toffler**

"The illiterate of the 21st century will not be those who cannot read and write, but those who cannot learn, unlearn, and relearn. "

## Session is all about ……………..

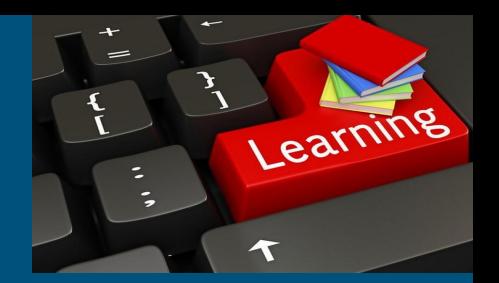

**Concept of Mind- Mapping - For better engagement and effective delivery of content.**

**Online Mind map Creation Tools (Ideal Teaching learning Tool for making Complex subjects easy)**

**Hands on Session (Mind-mapping) E-Draw**

# What is Mind Mapping????  **Mind Map**

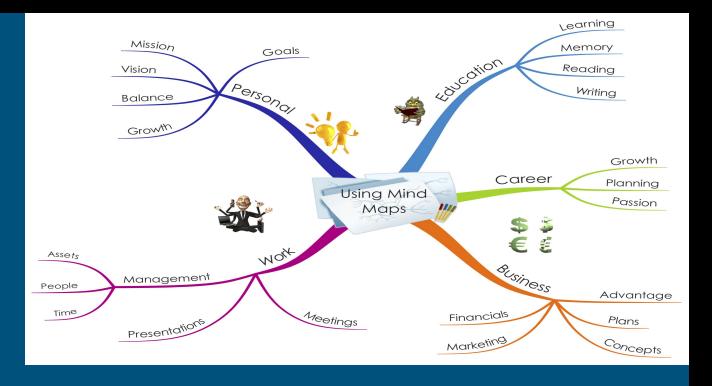

A mind map is a graphical way to represent ideas and concepts. It is a visual thinking tool that helps structuring information, helping you to better analyze, comprehend, synthesize, recall and generate new. They are powerful graphic technique you can use to translate what is there in your mind into a visual picture.

## **All about Mind-map…..**

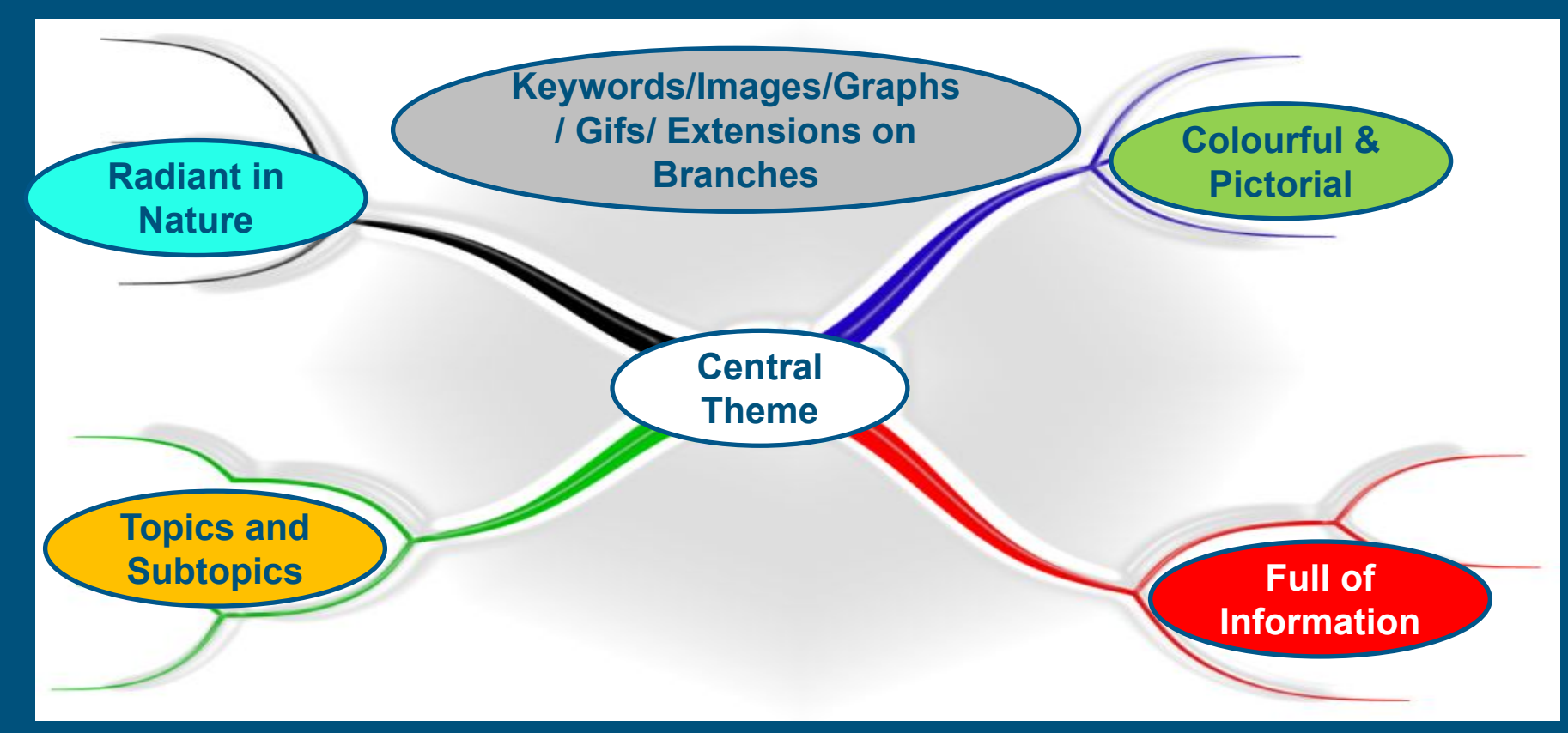

Who Has Coined the term Mind Maps !!!!!

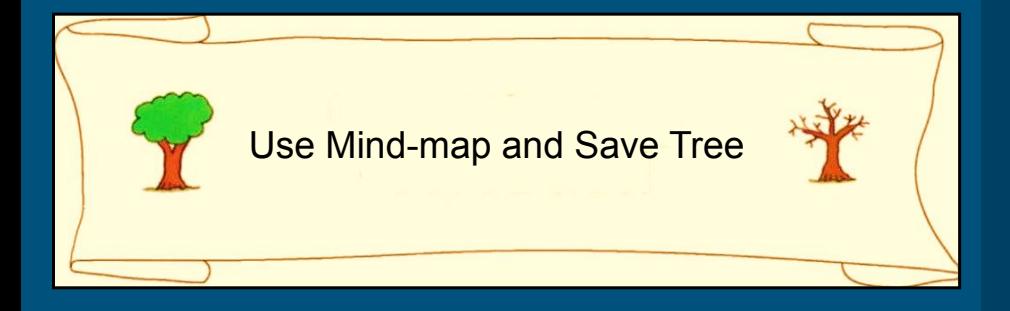

## **Sir Tony Buzan**

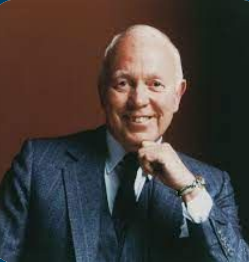

The phrase 'mind mapping' was coined and popularized by British psychology author/educationist Tony Buzan.

Buzan expounded the theory that the human brain works on imaging. For instance, when he mentioned the word 'mango' to his audience, all of them said it was the picture (of a mango) that first came to their minds. Buzan's thesis is that the brain works through radiant associations, colours, and multiple sensory linking.

#### Utility of Mind Mapping for Students

**Boosts the memory of students**

**Benefit students achievement levels**

**Make it easy to brainstorm**

**Help students increase reading comprehension**

**Allow students examine relationships**

**Make it easy for students to classify ideas and communicate**

**Guide students in demonstrating their thinking process and organize them better.**

**Language barriers (words, grammar) are removed, so that learners can focus on the connections between information.**

## **Usage of Mind-map…..**

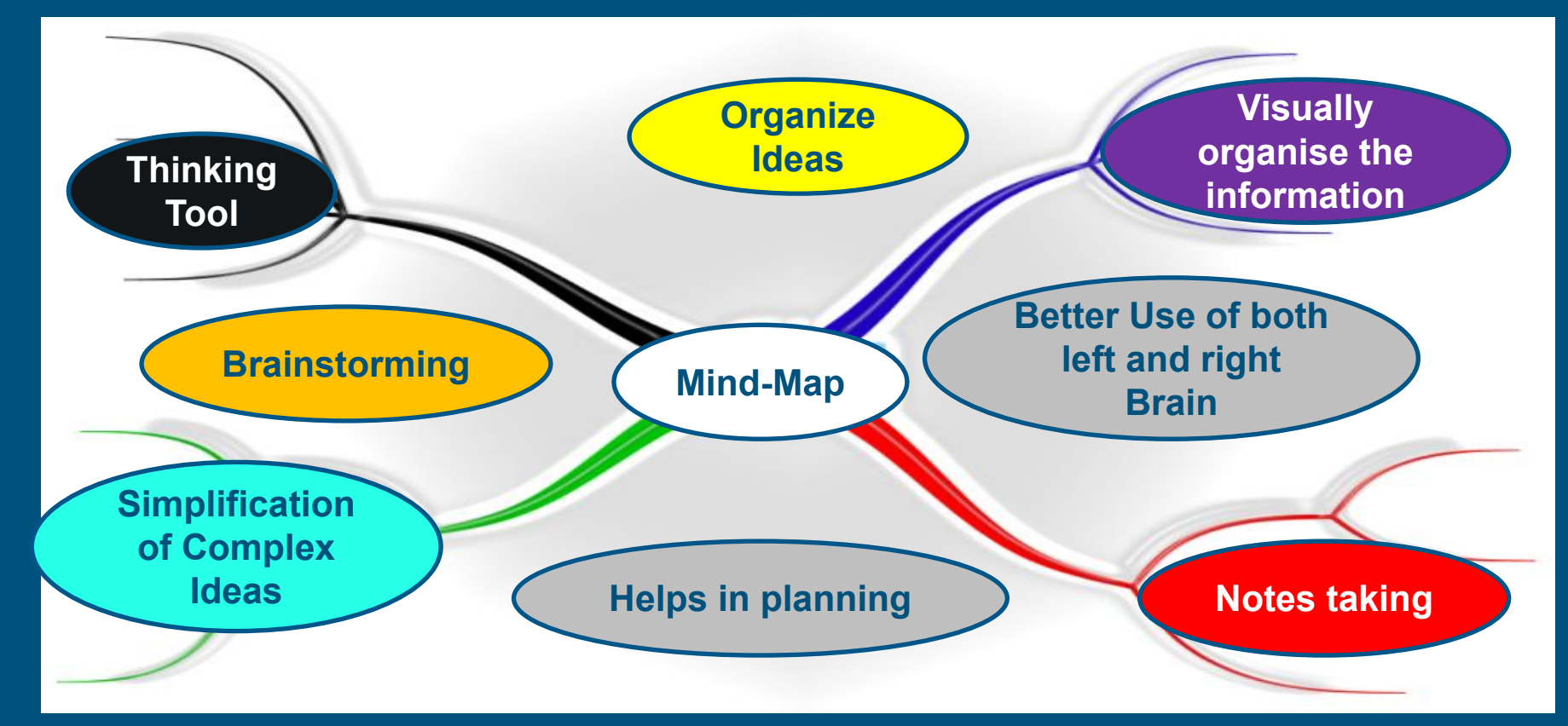

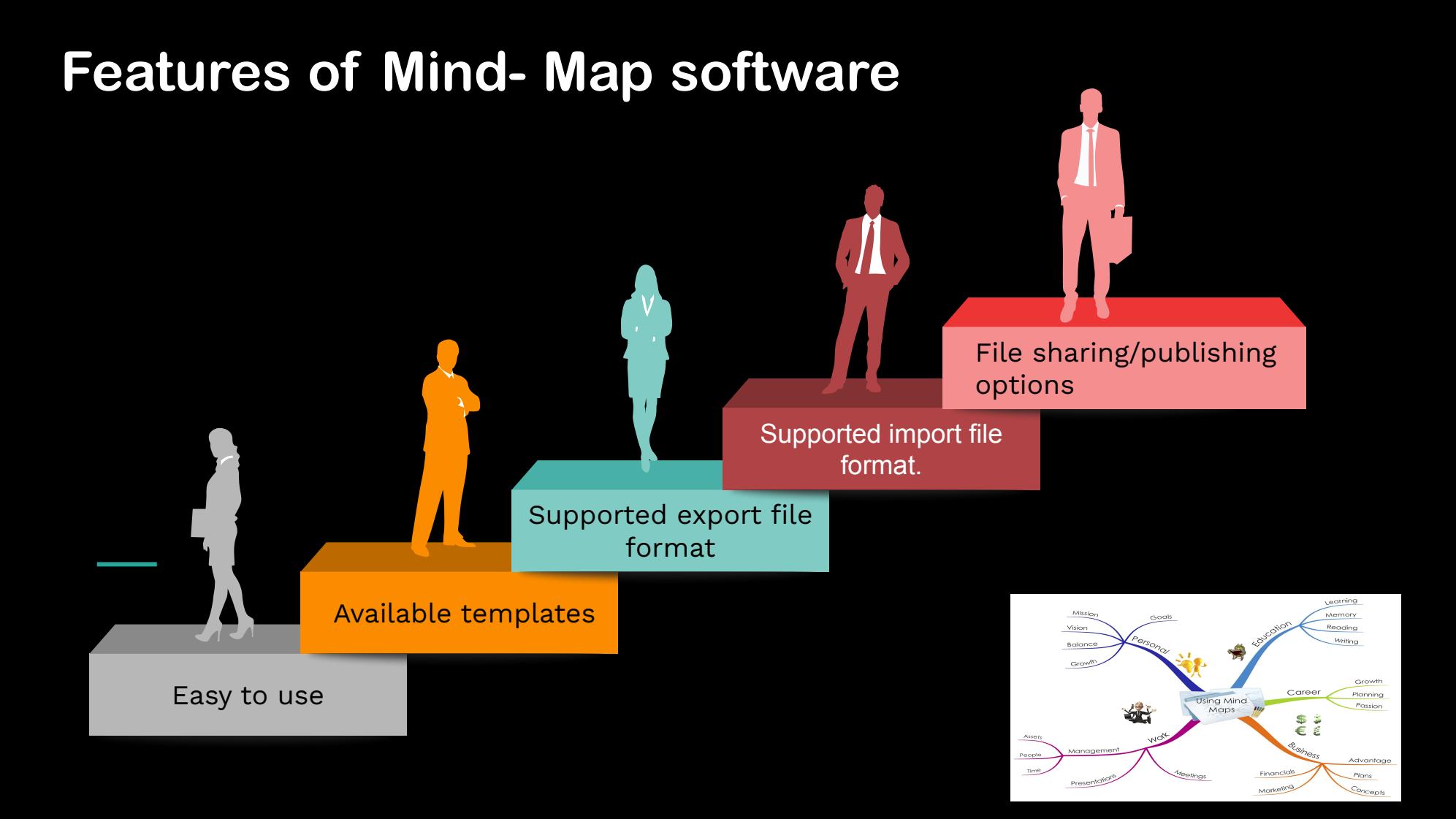

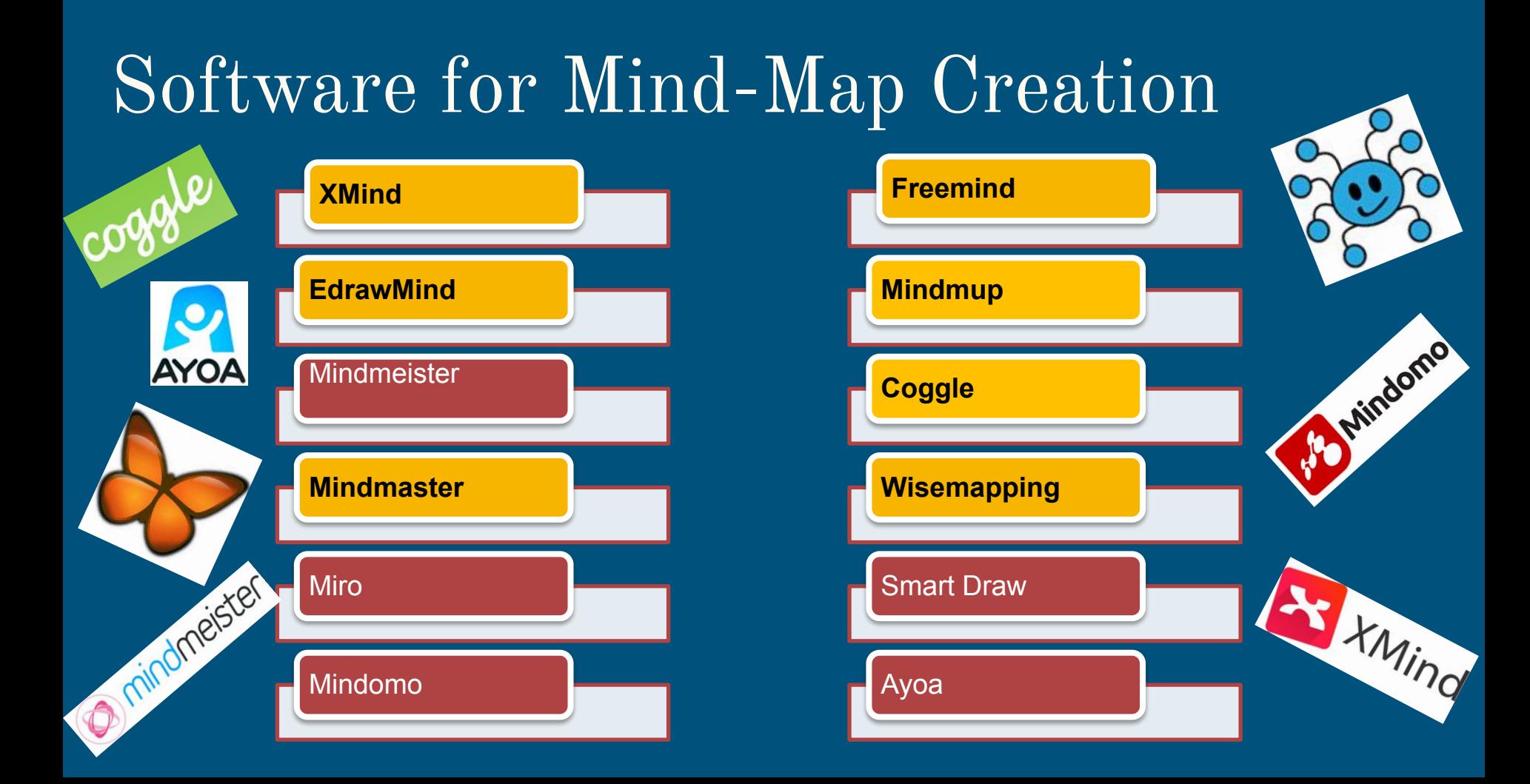

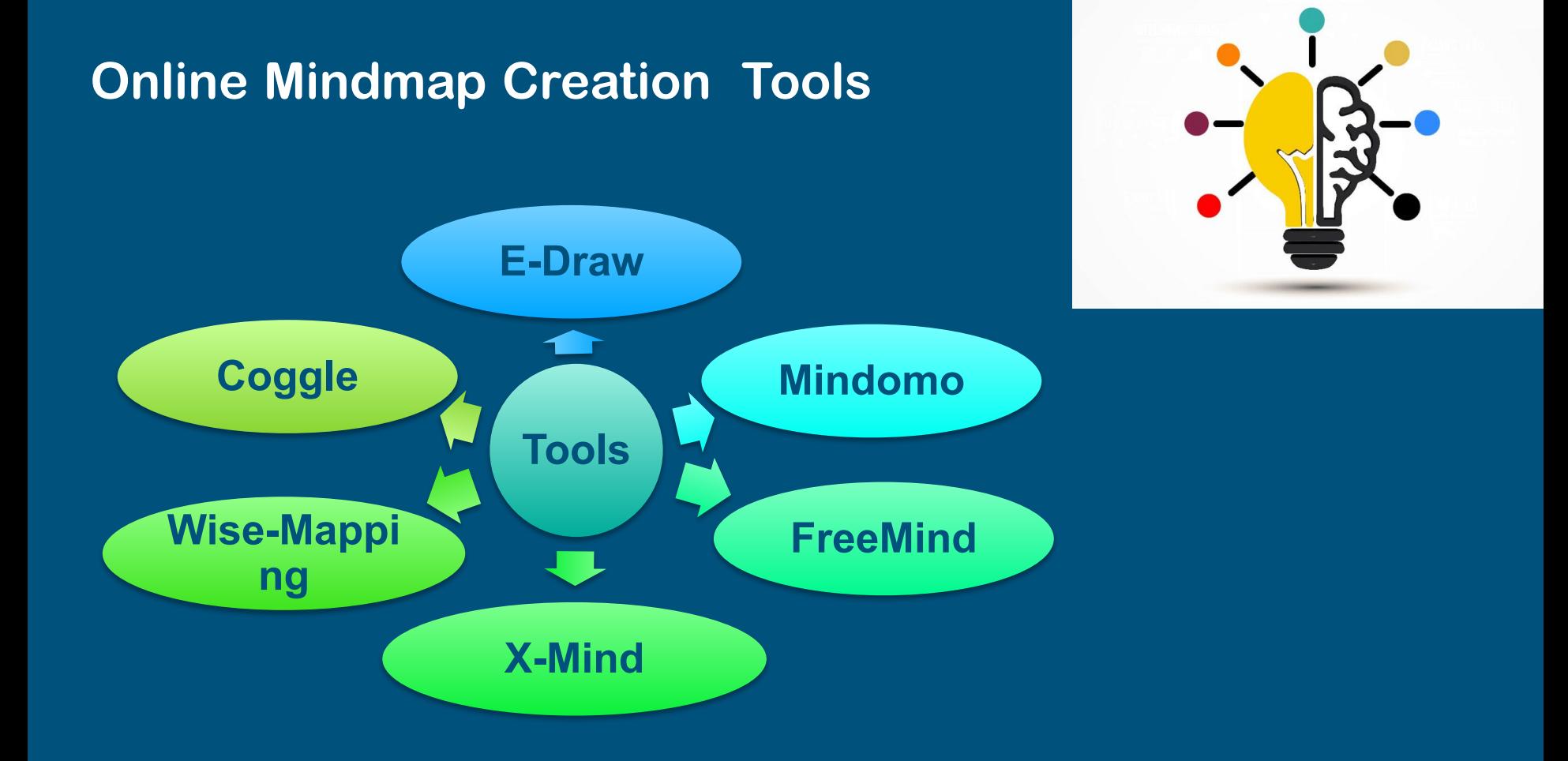

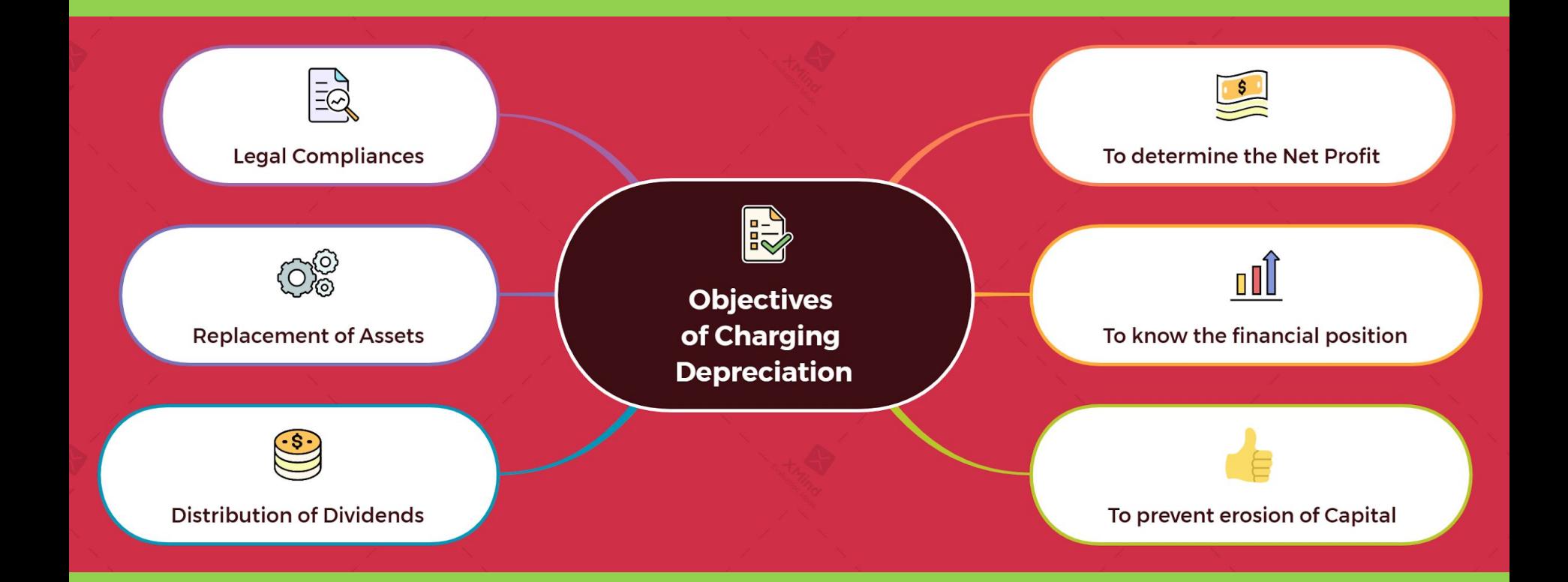

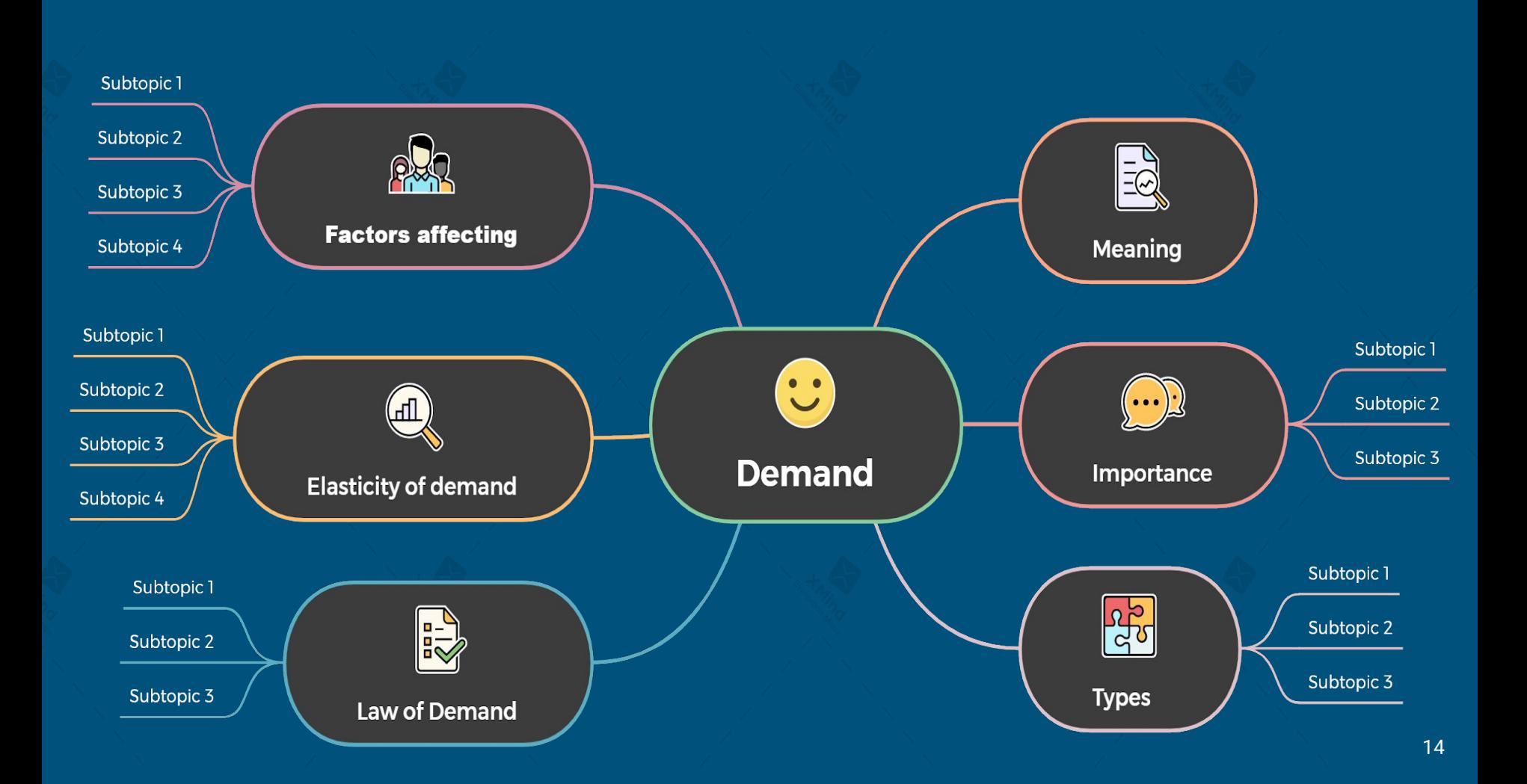

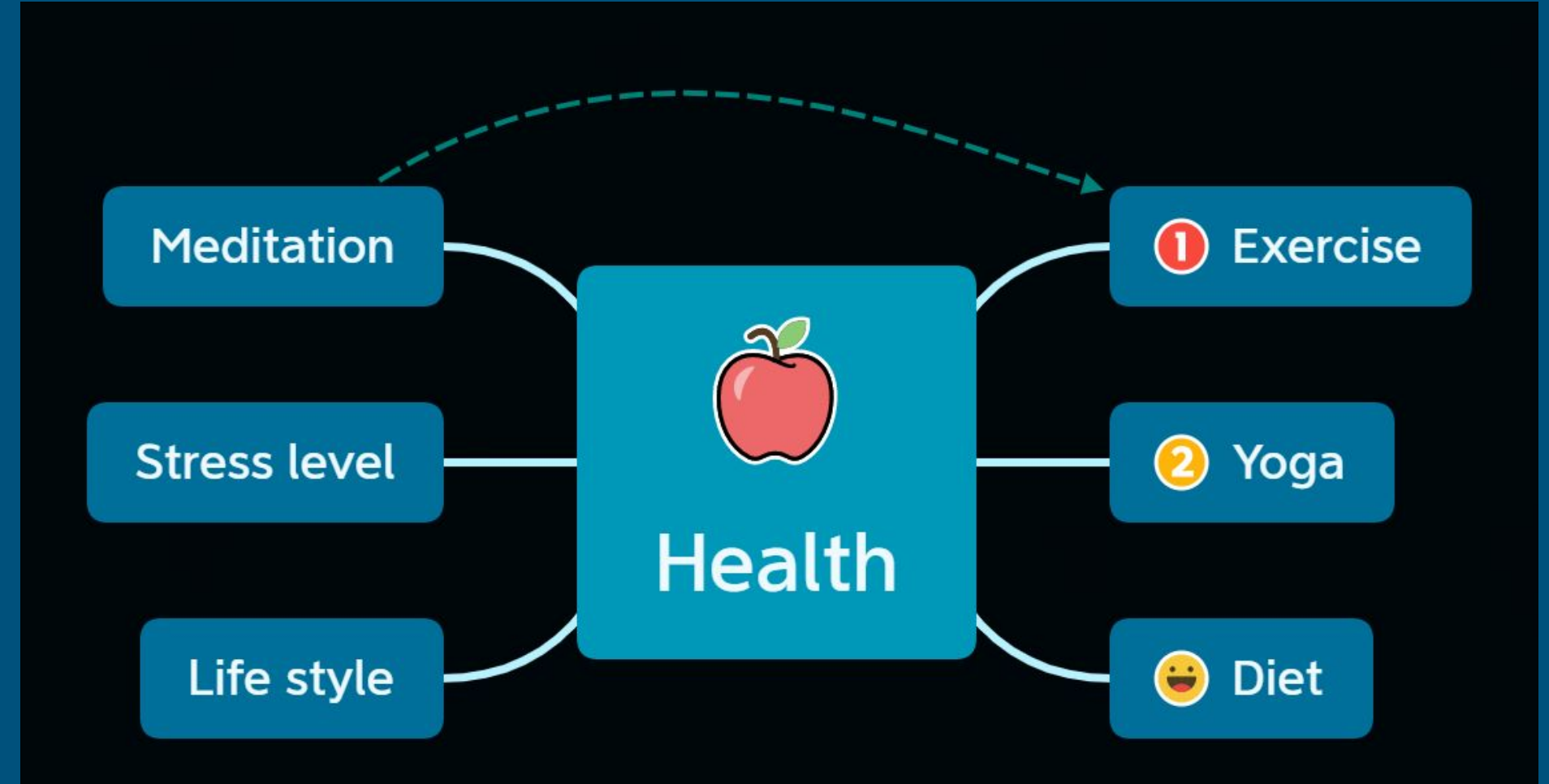

# **Hindi Mind-Maps**

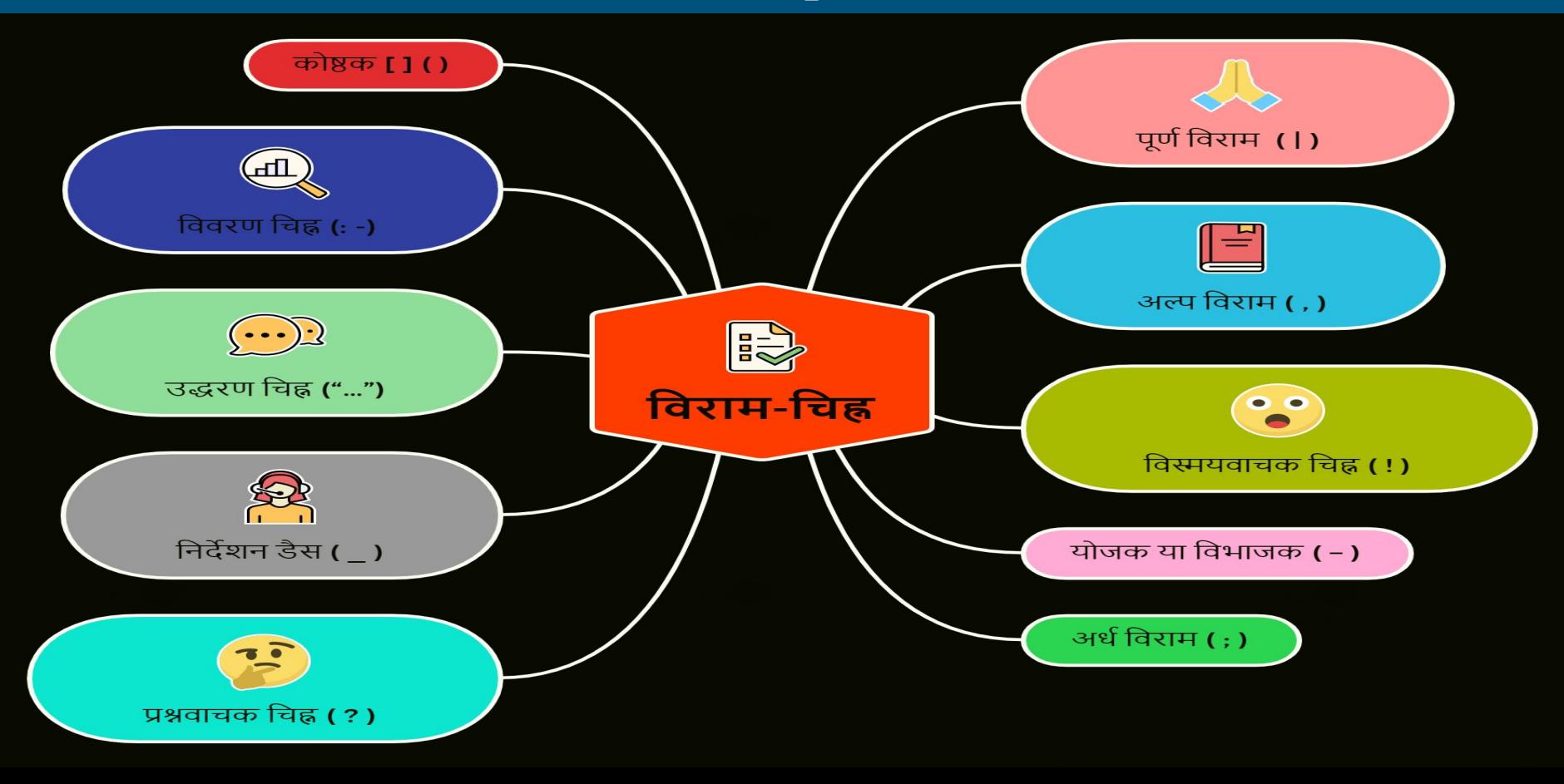

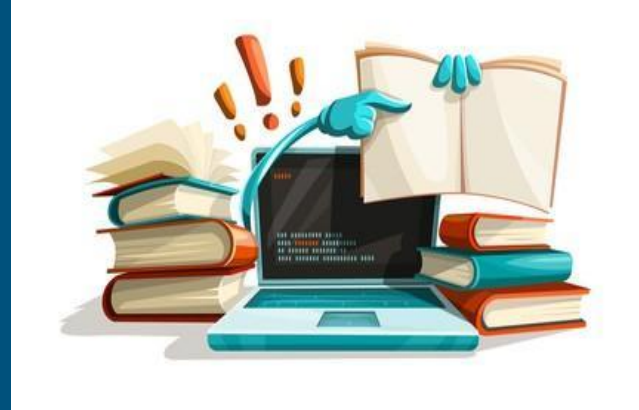

## Hands-on practice session-Mind-Mapping

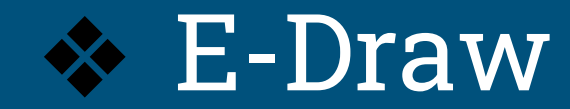

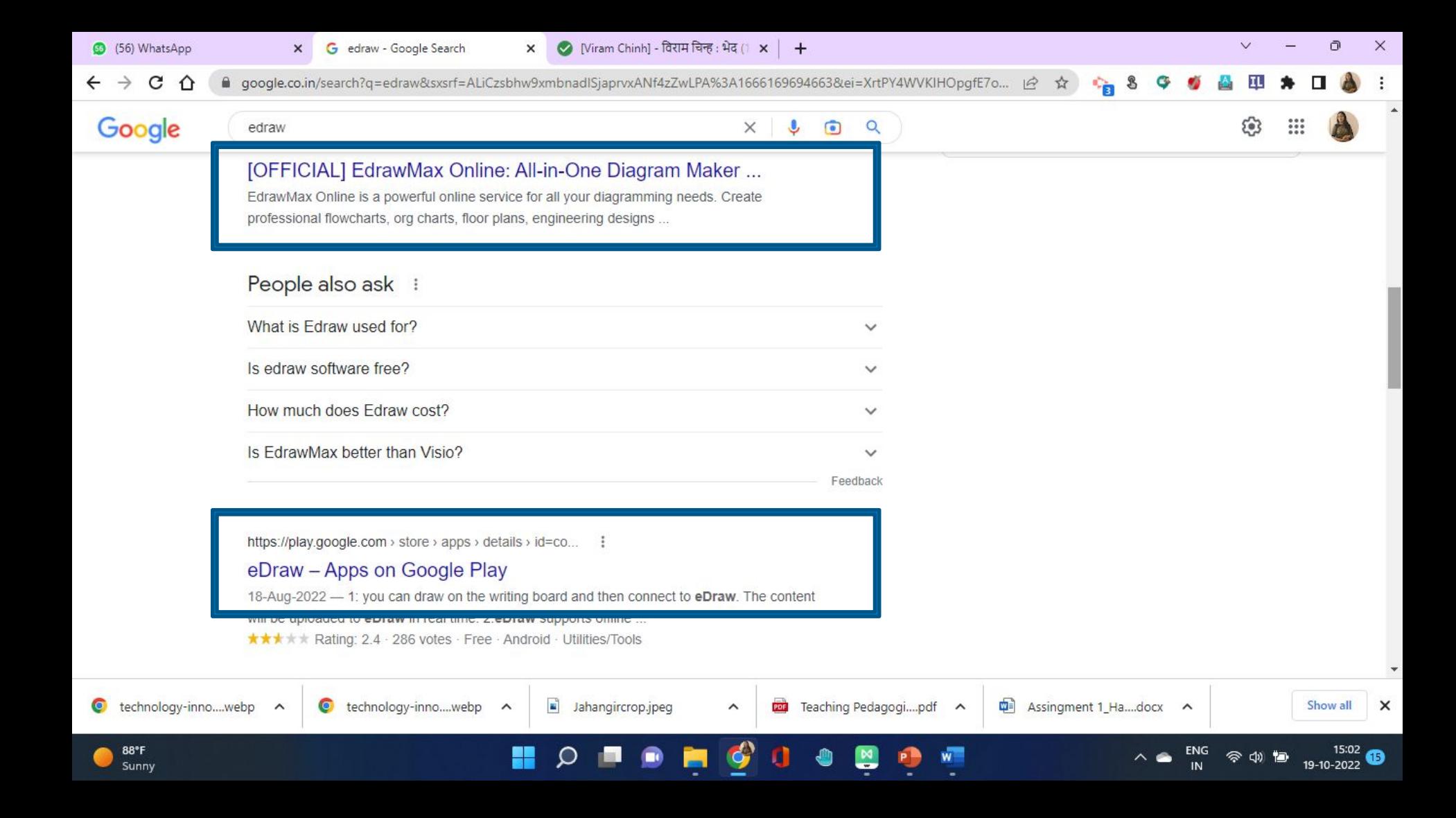

#### **New Tab : includes blank Mind-maps**

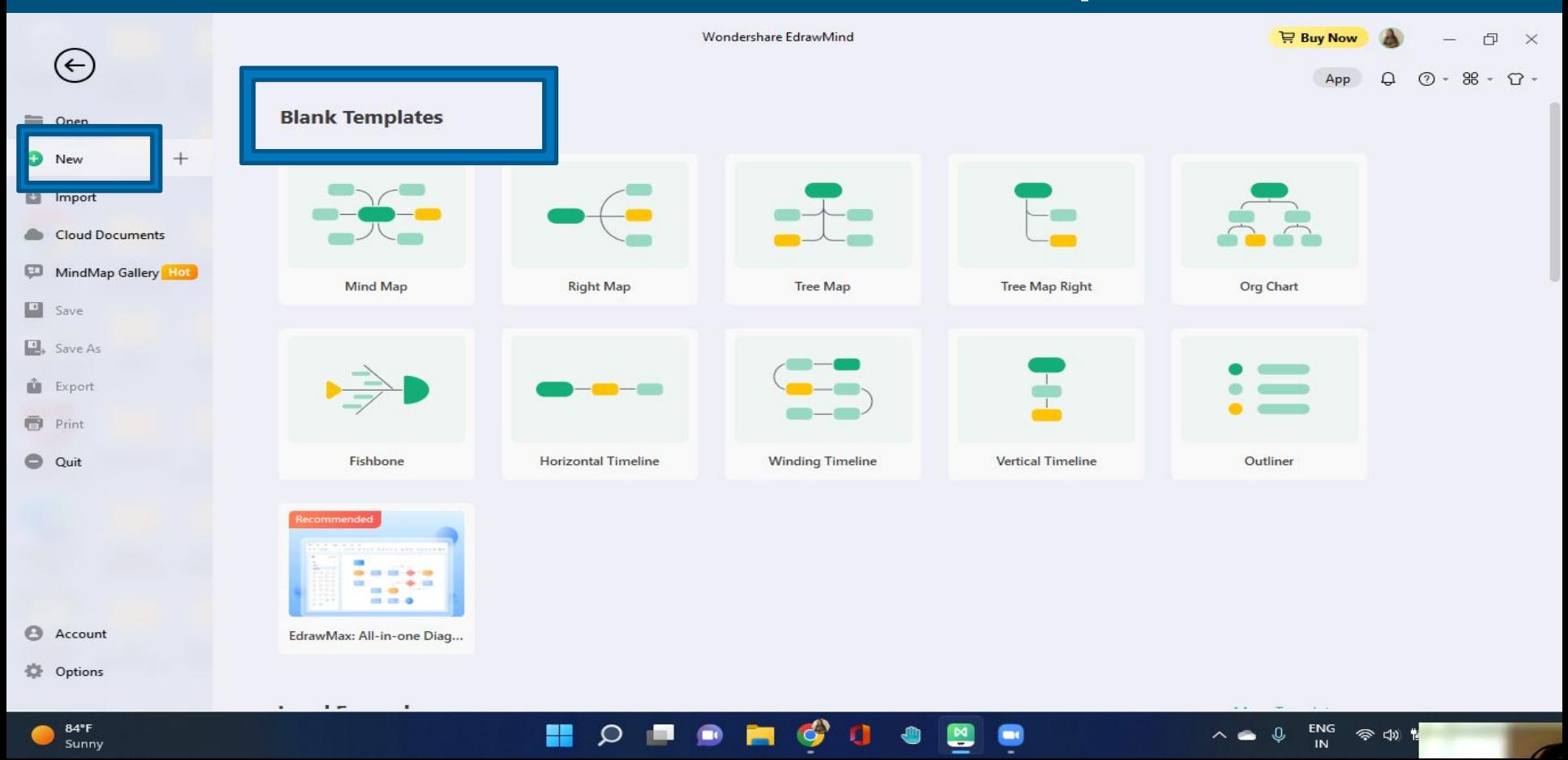

## **Templates includes already created designs**

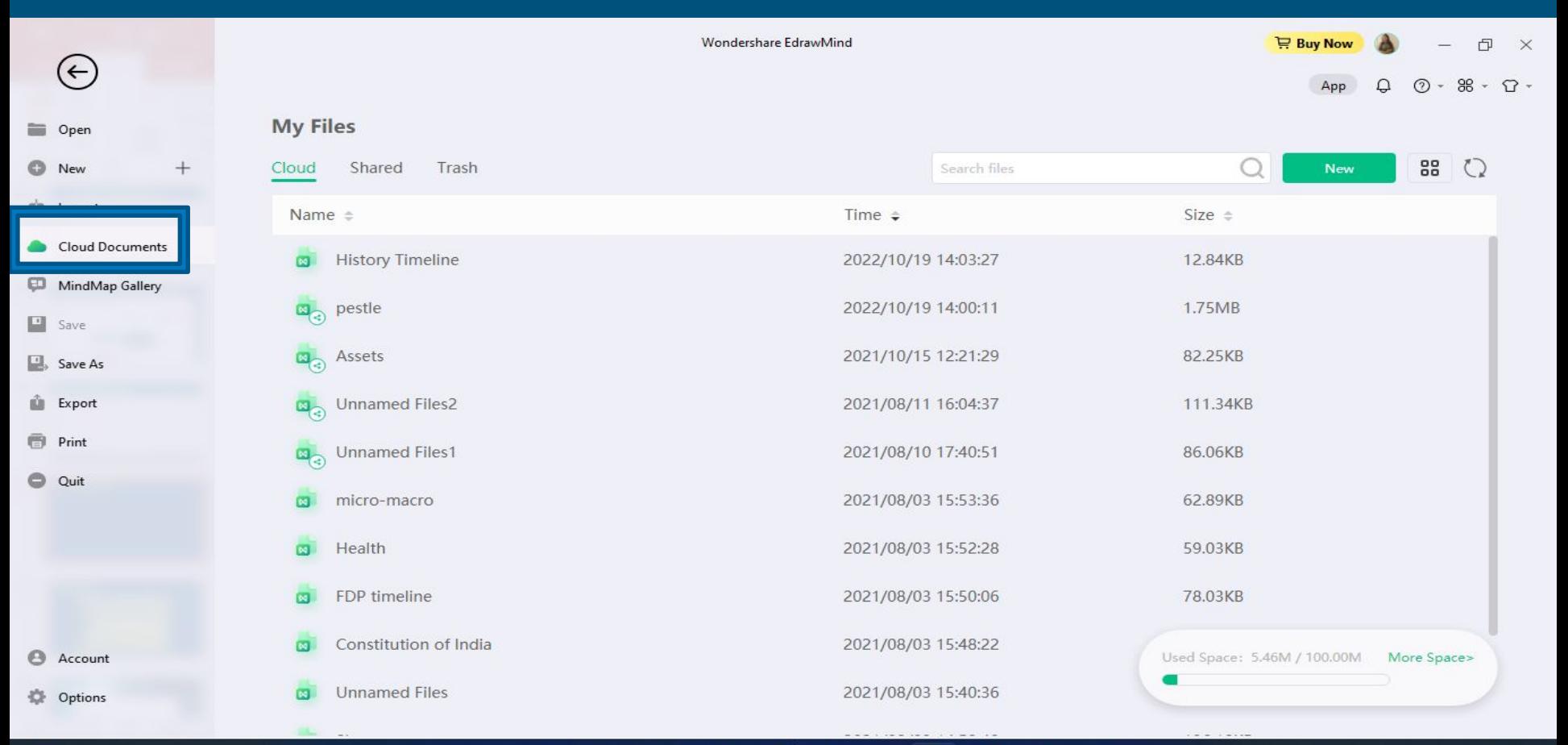

Ω

H

ENG

 $W$ 

令切口

14:44

19-10-2022

 $\bf \Phi$ 

88°F Sunny

# **Import of Mind maps**

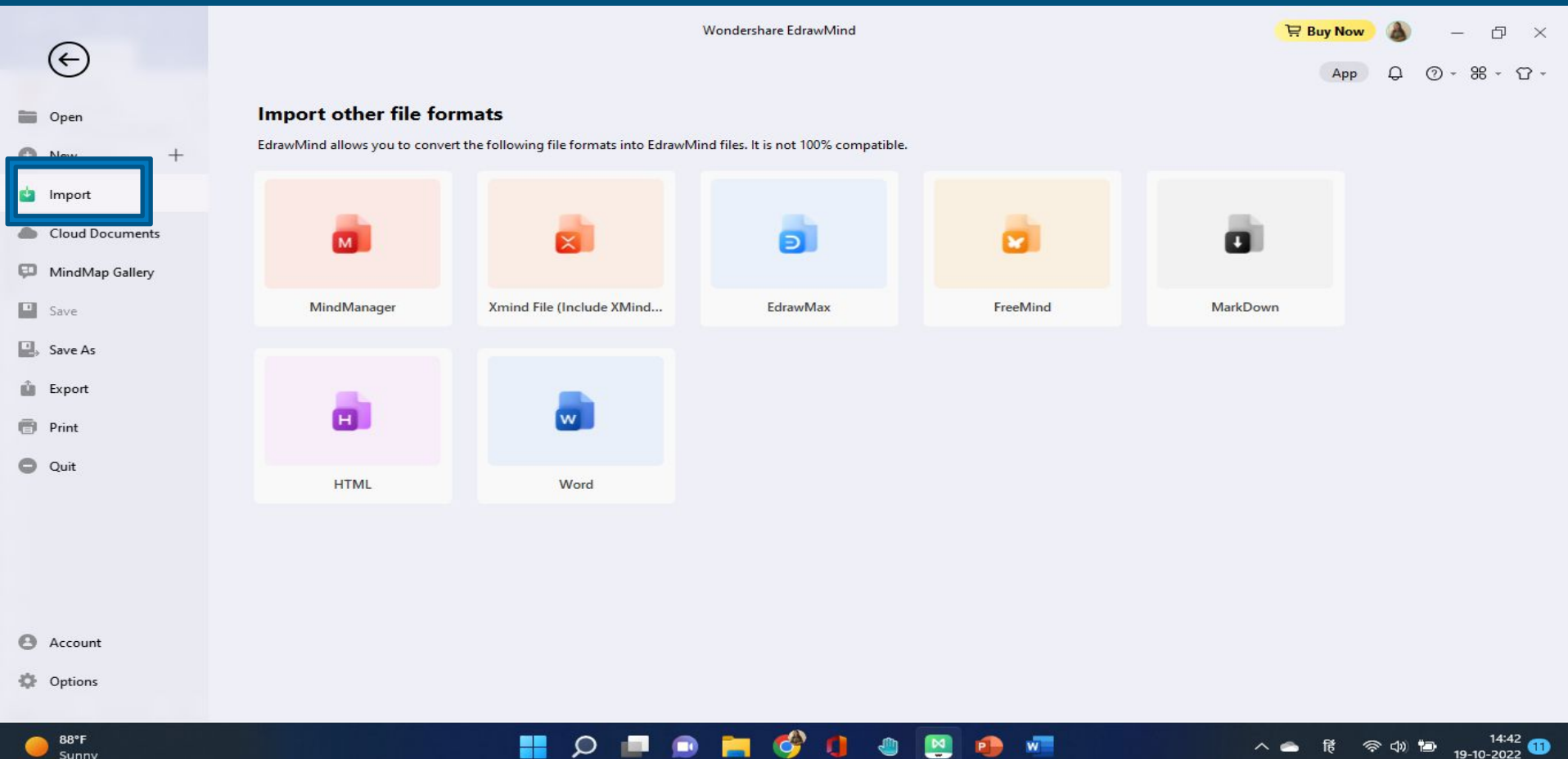

 $\mathbf{N}$ 

 $\mathbf{w}$ 

 $\bullet$ 

國

88°F Sunny

### **Mind Map Gallery**

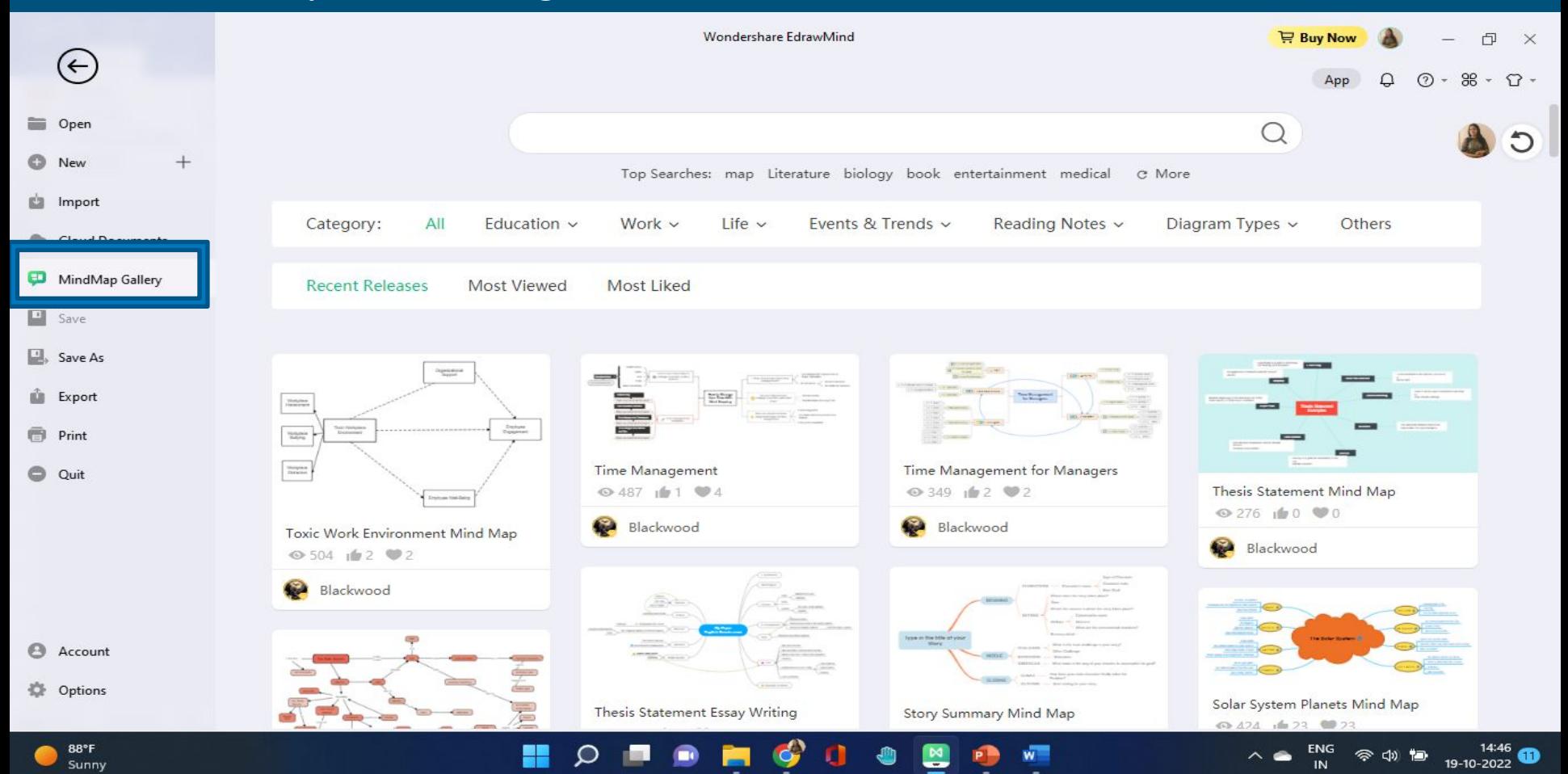

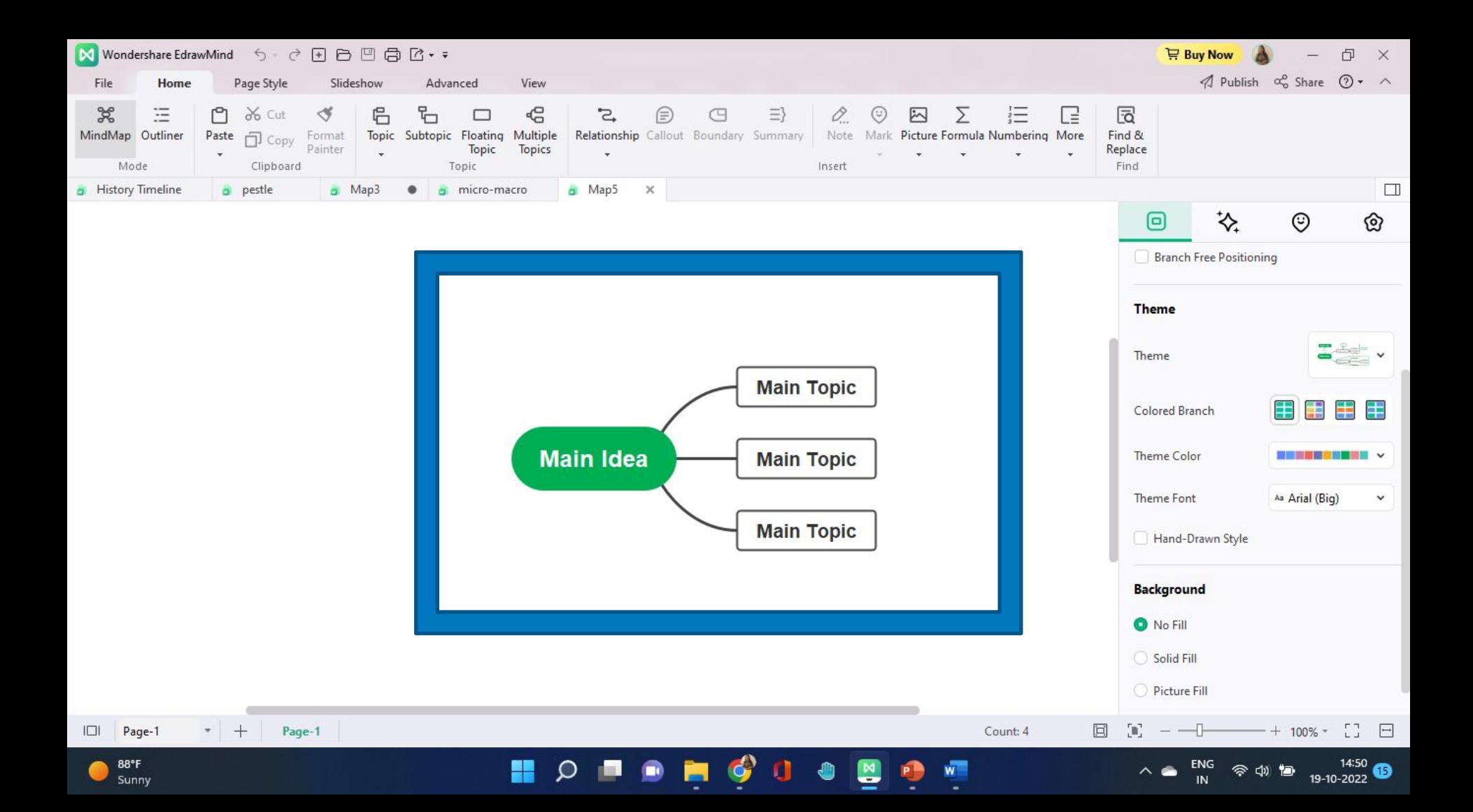

# **Summary**

Creation of colourful Mind-map, colourful theme

Adding relationships, shapes, hand drawn style, summary, boundary, Background, labels, markers, Numbering, maths equations

Multiple layouts, Tree table, fishbone, logic chart, org chart, timeline

Insert Stickers, Pictures, watermark, Formula, icons

Share, export, import, Publish etc

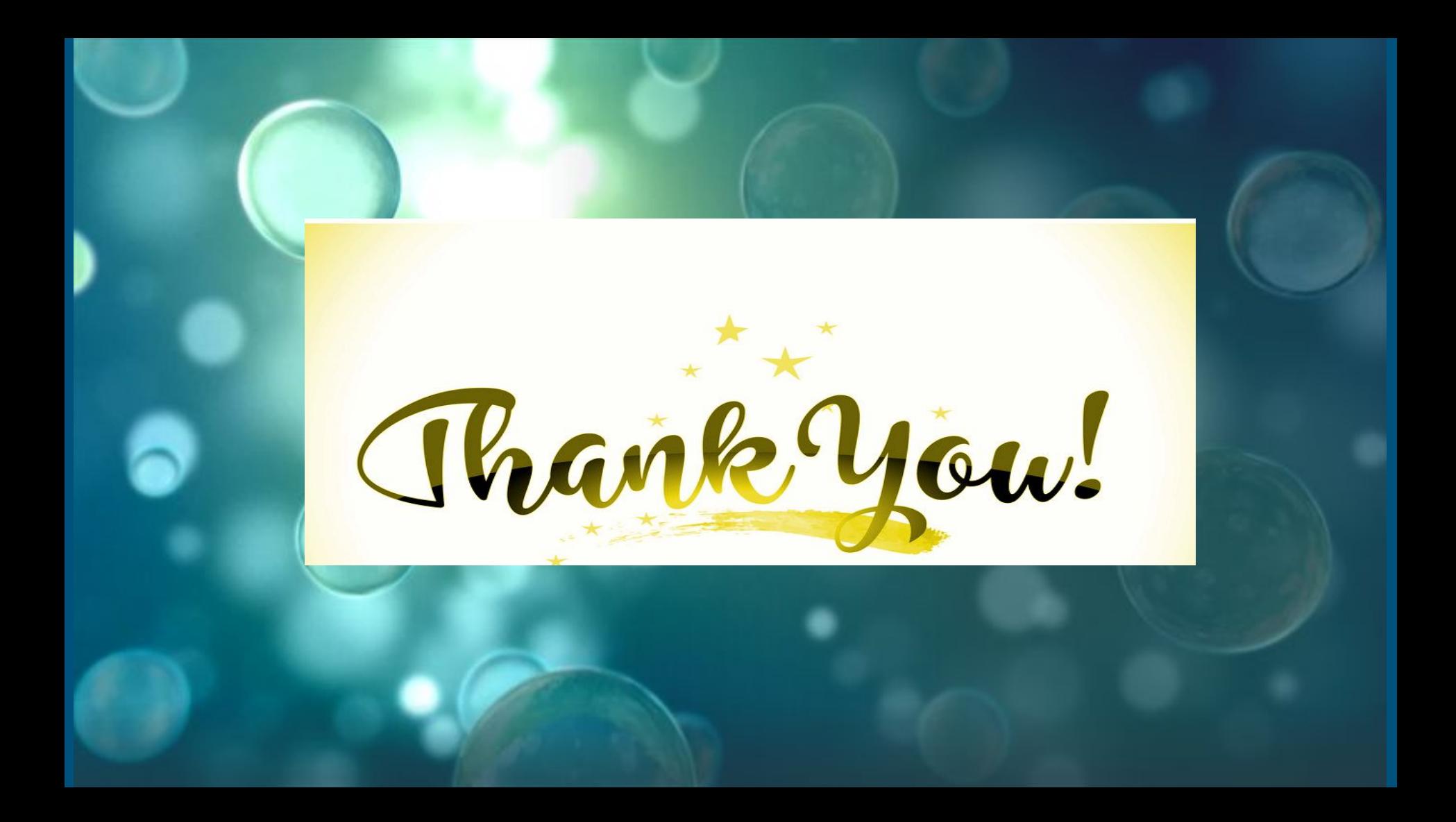